$C 87 - U$ 

| $C$ 87--U                  |
|----------------------------|
|                            |
| .00 <sub>l</sub>           |
| : $C87$                    |
|                            |
| 86 06345963166 15866349063 |

C 87

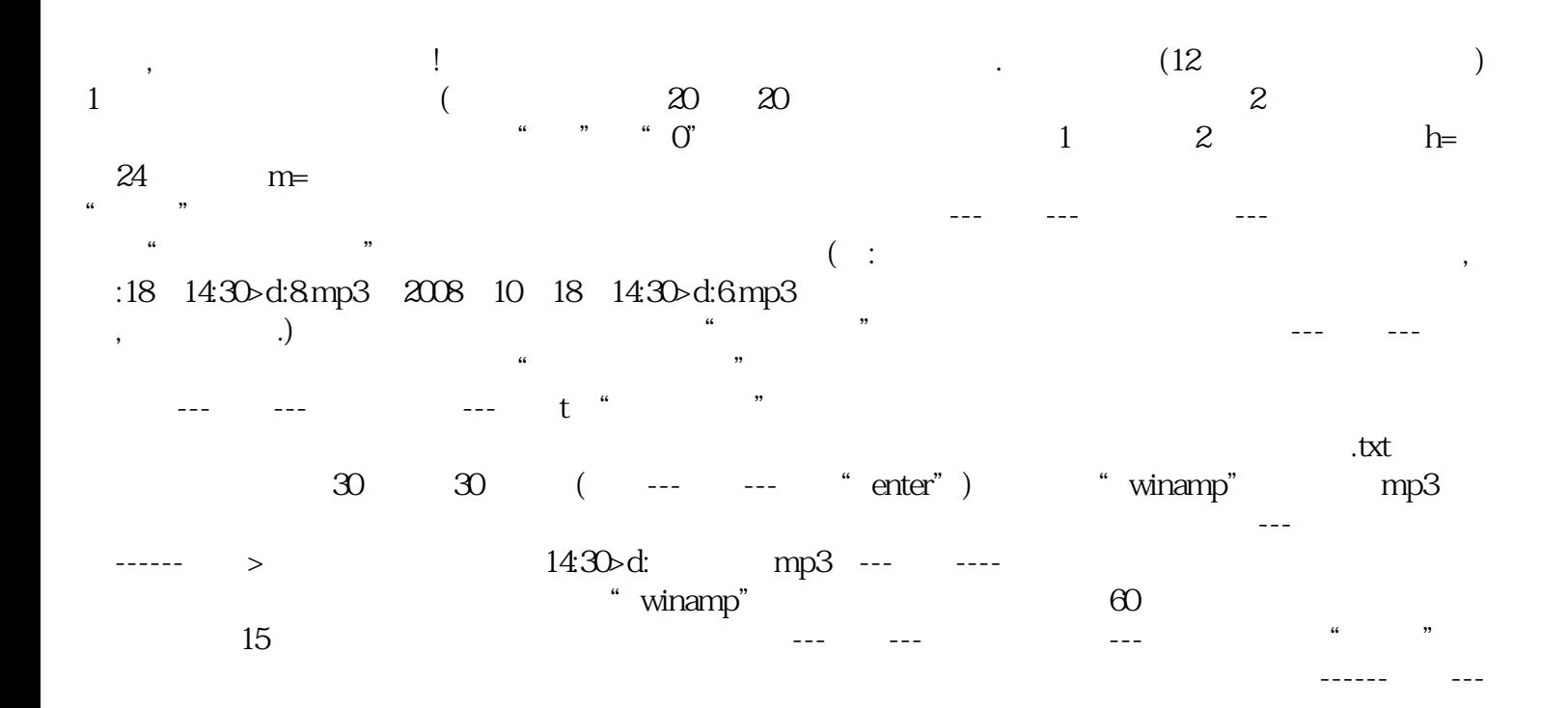

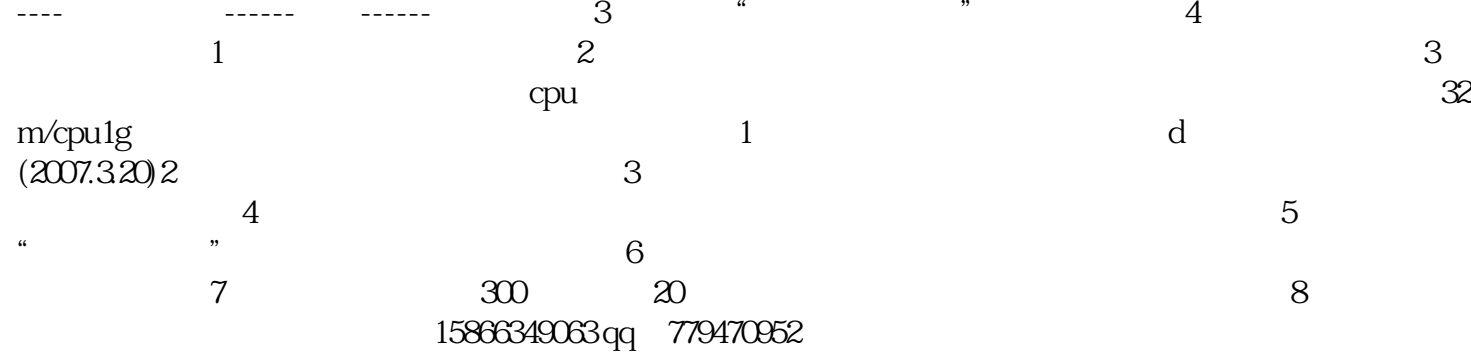